# **YASKAWA**

# YASKAWA Variador CA A1000 IP54 READY Guía de referencia rápida

Tipo: CIMR-AC4A□WAA Modelos: Clase 400 V: 18,5 a 90 kW

Para usar el producto correctamente, lea detenidamente este manual y guárdelo en un lugar de fácil acceso para consultarlo cuando deba realizar tareas de inspección, mantenimiento, etc. Asegúrese de que el usuario final recibe este manual.

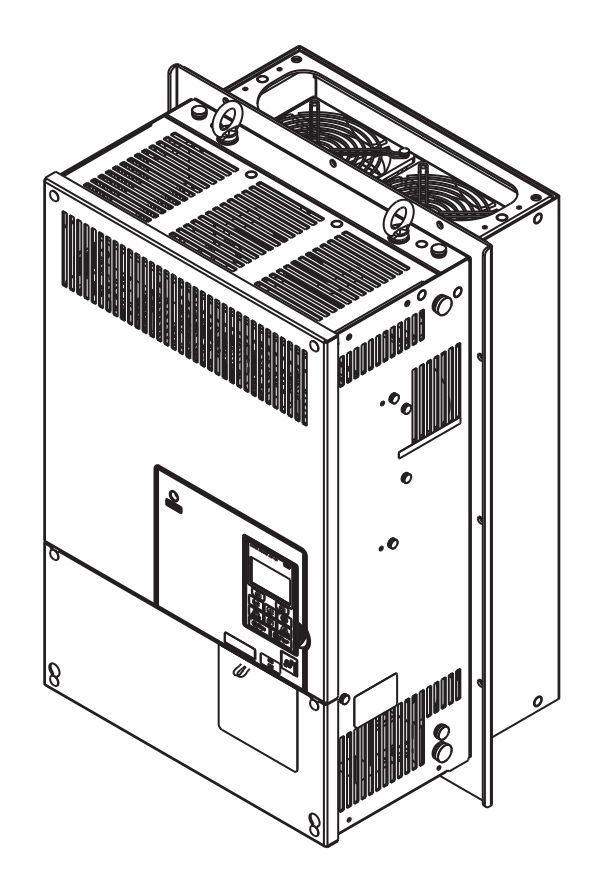

#### **Copyright © 2012**

#### **YASKAWA Europe GmbH. Reservados todos los derechos.**

Reservados todos los derechos. No se permite reproducir de forma alguna, poner a disposición de sistemas de consulta ni transmitir alguna parte de esta publicación, cualquiera que sea el medio empleado electrónico, mecánico, fotocopia, grabación, etc. sin la autorización previa por escrito de YASKAWA. No nos responsabilizamos de la aplicación de las informaciones aquí comprendidas. Asimismo, por su insistente deseo de continuar perfeccionando sus productos de alta calidad, YASKAWA se reserva el derecho a modificar las informaciones comprendidas en este manual sin previo aviso. Este manual ha sido elaborado con especial cuidado. Sin embargo, YASKAWA no asume responsabilidad alguna por los errores u omisiones que pudieran existir.Asimismo, no nos responsabilizamos de los daños que pudieran resultar de la aplicación de las informaciones comprendidas en esta publicación.

# **Índice**

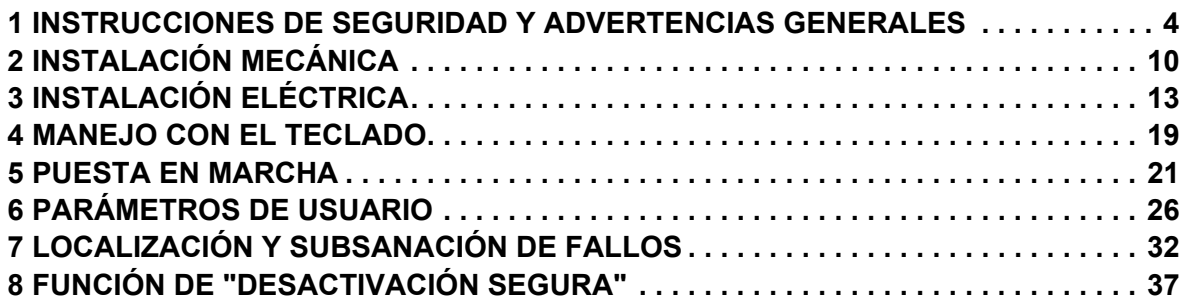

# <span id="page-3-0"></span>**1 Instrucciones de seguridad y advertencias generales**

YASKAWA Europe proporciona componentes para su uso con una gran variedad de aplicaciones industriales. La selección y aplicación de los productos de YASKAWA es responsabilidad del diseñador del equipo o usuario final. YASKAWA no asume responsabilidad alguna por el modo en que sus productos sean incorporados al sistema final. Bajo ningún concepto se deberá incorporar un producto de YASKAWA en un producto o diseño operando como único control de seguridad. Los controles deberán diseñarse siempre de manera que en todo momento los fallos sean detectados de forma dinámica e infalible. Todos los productos que integren componentes fabricados por YASKAWA deberán entregarse al usuario final con las advertencias de peligro e instrucciones requeridas para una aplicación y funcionamiento seguro de dicho componente. Todas las advertencias de peligro suministradas por YASKAWA deberán entregarse de inmediato al usuario final. YASKAWA hace mención expresa de que garantiza exclusivamente la calidad de sus propios productos en conformidad con la normativa y especificaciones comprendidas en el manual. NO SE OFRECE NINGUNA OTRA GARANTÍA, TANTO EXPLÍCITA COMO IMPLÍCITA. YASKAWA no asume responsabilidad alguna por lesiones personales, daños a la propiedad, pérdidas o reclamaciones relativas a una aplicación incorrecta de sus productos.

# **Volumen de suministro**

Los variadores con IP54 están preparados para montarse en un panel para conseguir la protección tipo IP54. El disipador de los variadores se monta en el exterior del armario y no en el área del IP54. Se incluye un sellante adecuado con el variador en el envío.

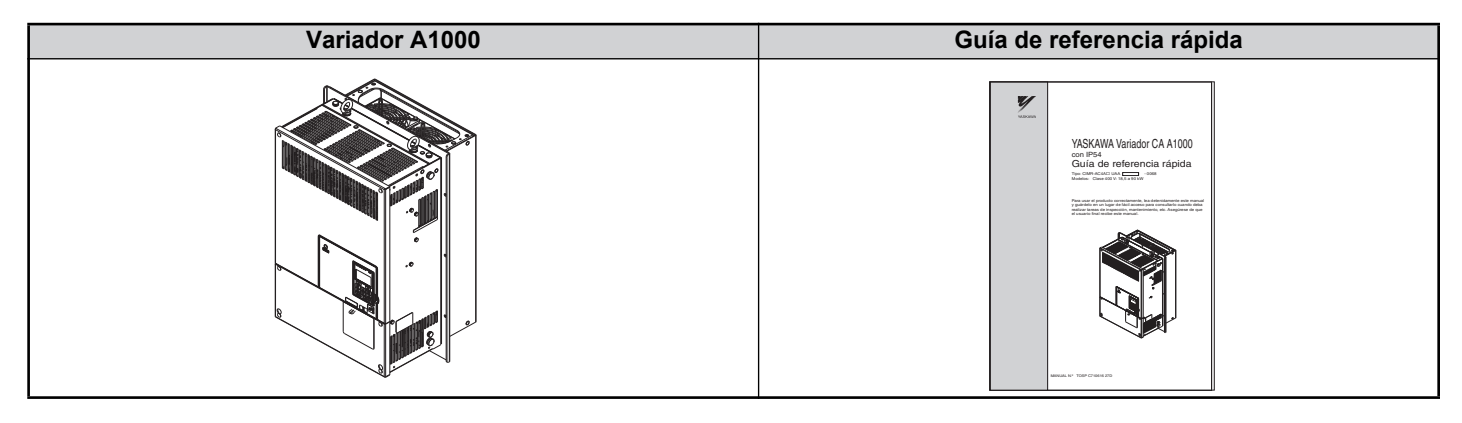

# **Documentación aplicable**

Los siguientes manuales están disponibles para los variadores serie A1000:

#### **Manual técnico del variador CA serie A1000**

Este manual contiene informaciones detalladas sobre el ajuste de parámetros, funciones del variador de frecuencia y las especificaciones MEMOBUS/Modbus. Utilice este manual para ampliar la funcionalidad del variador y para tomar ventaja en las características de actividad más altas.

#### **Guía de referencia rápida del variador CA serie A1000 (este libro)**

Lea primero este manual. La guía de referencia rápida se suministra con el producto. Contiene informaciones básicas sobre la instalación y el cableado del variador de frecuencia, así como una relación general para la detección de fallos, mantenimiento y el ajuste de parámetros. Las informaciones en este manual le permiten preparar el variador de frecuencia para un funcionamiento de prueba en la aplicación y para la operación básica.

#### **Identificación del modelo del variador**

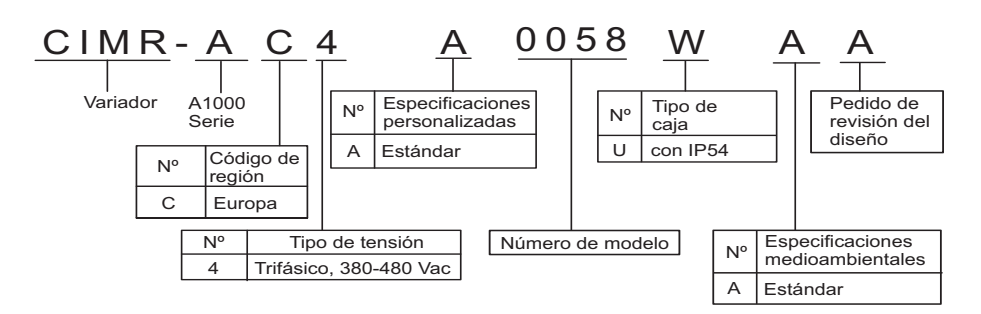

#### **Placa de características**

Variadores con IP54 serie A1000

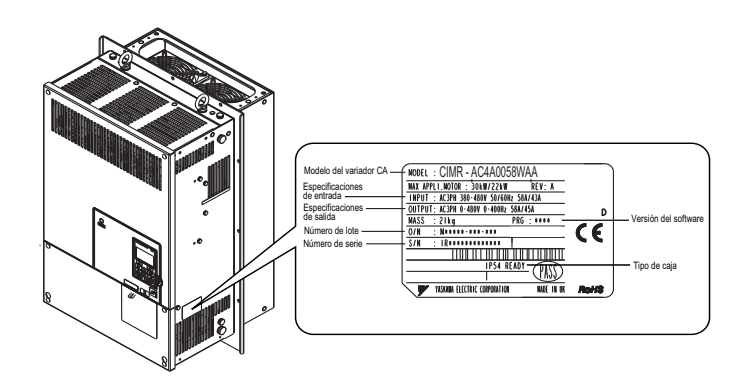

## **Advertencias de peligro en general**

# **ADVERTENCIA**

- **Lea con detenimiento y comprenda el contenido de este manual antes de instalar, utilizar o revisar este variador de frecuencia.**
- **Atenerse a todas las indicaciones de seguridad y advertencia y a las instrucciones.**
- **Los trabajos solamente deberán ser realizados por personal especializado.**
- **El variador de frecuencia deberá instalarse de acuerdo a este manual considerando las prescripciones locales vigentes.**

#### **Preste atención a las instrucciones de seguridad de este manual.**

La empresa operadora es responsable de todas las lesiones o de los daños en el equipo que se deriven de la inobservancia de las advertencias descritas en este manual.

Las indicaciones de seguridad en este manual se identifican según sigue:

# **ADVERTENCIA**

**Indica una situación de peligro que puede provocar lesiones graves o incluso la muerte.**

# **A PRECAUCIÒN**

**Indica una situación de peligro que puede acarrear lesiones leves o moderadas.**

#### **AVISO**

**Informa sobre el peligro de posibles daños materiales.**

# **Advertencias de seguridad**

# **ADVERTENCIA**

# **Peligro de descarga eléctrica**

#### **No intente transformar o alterar el variador de frecuencia de manera diferente a la indicada en este manual.**

YASKAWA no se responsabiliza de los daños derivados de los cambios que el usuario haya realizado en el producto. La inobservancia de dicha advertencia podría acarrear la muerte o lesiones graves debido al uso de un aparato defectuoso.

#### **No toque ninguno de los terminales antes de que se hayan descargado por completo los condensadores.**

De lo contrario, ello podría acarrear la muerte o lesiones graves.

Antes de conectar los terminales corte completamente la alimentación del aparato. Los condensadores internos permanecen cargados incluso después de haber apagado la alimentación. El indicador LED de carga permanece encendido hasta que la tensión del bus CC sea inferior a 50 Vdc. Para evitar una descarga eléctrica, después de haberse apagado todos los indicadores, espere al menos cinco minutos y mida la tensión del bus CC para asegurarse de que ésta sea nula.

#### **Solamente permita que trabaje con el aparato personal cualificado.**

De lo contrario, ello podría acarrear la muerte o lesiones graves.

Las tareas de mantenimiento e inspección y la sustitución de componentes solamente debe ser realizada por personal autorizado que esté familiarizado con la instalación, ajuste y mantenimiento de variadores de frecuencia de CA.

#### **No modifique el cableado ni desmonte las tapas, conectores o tarjetas opcionales; no trate de darle mantenimiento al variador de frecuencia encontrándose éste bajo tensión.**

De lo contrario, ello podría acarrear la muerte o lesiones graves. Antes de realizar trabajos de mantenimiento, corte completamente la alimentación del aparato y verifique que no haya ninguna tensión remanente.

#### **El terminal de tierra del lado del motor siempre deberá estar conectado a tierra.**

Una conexión a tierra incorrecta del equipo puede provocar la muerte o lesiones graves al tocar la carcasa del motor.

#### **Al trabajar en el variador de frecuencia no llevar puesta ropa holgada ni joyas y usar siempre una protección para los ojos.**

De lo contrario, ello podría acarrear la muerte o lesiones graves.

Antes de realizar cualquier trabajo en el variador de frecuencia quítese todos los objetos de metal que lleve puestos como, p. ej., relojes de pulsera y anillos, ciña las prendas holgadas, y use una protección para los ojos.

#### **No cortocircuite los terminales de salida del variador de frecuencia.**

No cortocircuite los terminales de salida del variador de frecuencia. De lo contrario, ello podría acarrear la muerte o lesiones graves.

#### **Asegúrese que el conductor de tierra se corresponda con lo especificado en la normativa técnica y las prescripciones de seguridad locales.**

Cuando se instale un filtro CEM, la corriente de fugas excede los 3,5 mA. Por ello, conforme a lo estipulado en la IEC 61800-5-1, para el caso de que se presente una discontinuidad en el conductor de tierra deberá preverse una desconexión automática de la alimentación, o en su defecto, un conductor de tierra de una sección mínima de 10 mm2 (Cu) o de 16 mm2 (Al).

#### **Utilice unos dispositivos protectores apropiados (RCM/RCD) para la supervisión / detección de la corriente de fuga.**

Este variador de frecuencia puede causar una corriente de fuga con una componente DC en el conductor de tierra. En caso de aplicar un interruptor diferencial como protección contra contacto directo o indirecto emplear siempre un dispositivo del tipo B (RCM o RCD para todo tipo de corriente) según IEC 60755.

# **A** ADVERTENCIA

# **Peligro debido a un arranque intempestivo**

#### **Manténgase alejado del motor durante el autoajuste rotativo. El motor podría ponerse en marcha de repente.**

Durante la puesta en marcha automática del equipo, la máquina puede empezar a moverse repentinamente, pudiendo causar la muerte o lesiones graves.

#### **El sistema puede arrancar de manera inesperada al conectar la alimentación pudiendo causar la muerte o lesiones graves.**

Asegúrese de que no se encuentre ninguna persona cerca del variador de frecuencia, del motor o de la máquina antes de conectar la alimentación. Asegure las cubiertas, acoplamientos, chavetas del eje y cargas de la máquina antes de conectar el variador de frecuencia.

# **Peligro de incendio**

#### **No aplique una tensión de alimentación incorrecta.**

De lo contrario podría originarse un incendio y provocar la muerte o lesiones graves.

Antes de aplicar la tensión de entrada al variador compruebe que ésta coincide con la tensión nominal del mismo.

#### **No utilice materiales combustibles al instalar, reparar o mantener el variador de frecuencia.**

De lo contrario podría originarse un incendio y provocar la muerte o lesiones graves. Fije el variador de frecuencia o las resistencias de frenado a piezas de metal u otro tipo de material incombustible.

#### **No conecte la alimentación de CA a los terminales de salida del variador previstos para la conexión del motor.**

De lo contrario, la conexión de la red a los terminales de salida podría originar un incendio al dañarse el variador de frecuencia y provocar la muerte o lesiones graves.

- No conecte la tensión de entrada CA a los terminales de salida U, V y W.
- Asegúrese de que las líneas de fuentes de energía estén conectadas a terminales de entrada de circuito principal R/L1,  $S/I.2$  T/L3.

#### **Apriete todos los tornillos de los terminales con el par de apriete prescrito.**

Las conexiones eléctricas flojas pueden acarrear la muerte o lesiones graves a consecuencia del fuego provocado por sobrecalentamiento de las conexiones eléctricas.

# **Peligro de contusión**

**Utilice una carretilla elevadora adecuada al transportar el variador de frecuencia.**

Si se utiliza una carretilla elevadora inadecuada puede que se caiga el variador de frecuencia y provoque un accidente.

#### **El variador de frecuencia solamente deberá ser transportado con grúas o dispositivos de elevación que sean manejados por personal especializado.**

De lo contrario, el variador de frecuencia podría caerse y provocar la muerte o lesiones graves.

# **A PRECAUCIÒN**

# **Peligro de contusión**

#### **No sujete el variador de frecuencia por la cubierta delantera.**

De lo contrario, podrían provocarse lesiones leves o moderadas al desplomarse el cuerpo principal del variador de frecuencia.

# **Peligro de quemadura**

**Espere a que se hayan enfriado el disipador de calor o la resistencia de frenado antes de tocarlos.**

# **AVISO**

# **Peligro para el equipo**

#### **Cumpla los procedimientos pertinentes de descarga electroestática al manipular el variador de frecuencia y los circuitos impresos.**

De lo contrario, los componentes electrónicos del variador se podrían dañar debido a una descarga electrostática.

#### **Jamás conecte ni desconecte el motor del variador de frecuencia mientras éste esté generando tensión.**

Un secuenciado incorrecto del equipo podría dañar el variador de frecuencia.

#### **No realice pruebas de rigidez dieléctrica en el variador de frecuencia.**

De lo contrario, los delicados componentes electrónicos del variador de frecuencia podrían dañarse. Desconecte la tensión para detectar posibles cortocircuitos midiendo la resistencia.

#### **No ponga a funcionar aparatos defectuosos.**

De lo contrario podría dañarse aún más el equipo.

No conecte ni ponga en marcha ningún equipo con daños manifiestos o que esté incompleto.

#### **En caso de dispararse un fusible o interruptor diferencial (RCM/RCD) controle el cableado y la selección de los periféricos.**

Contacte con su proveedor si no logra detectar la causa tras este control.

#### **Al dispararse un fusible o interruptor diferencial (RCM/RCD) espere al menos cinco minutos y a que se APAGUE el piloto CHARGE antes de volver a poner en marcha el variador de frecuencia o los periféricos.**

Verifique el cableado y los periféricos para determinar la causa.

Si no pudo detectar la causa póngase en contacto con su proveedor antes de volver a conectar el variador de frecuencia o los periféricos.

#### **No utilice cables sin apantallar para cablear los controles.**

De lo contrario, podrían originarse perturbaciones eléctricas que pueden llegar a mermar las prestaciones del sistema. Utilice cables apantallados de par trenzado y conecte la pantalla al terminal de tierra del variador de frecuencia.

#### **No conecte sin la debida atención las piezas o aparatos a los terminales del transistor de frenado.**

De lo contrario, ello podría llegar a dañar al variador de frecuencia o circuito de frenado.

Repase detenidamente el manual de instrucciones de la Unidad de freno (CDBR) cuando esté conectado al variador.

#### **No modifique los circuitos del variador.**

De lo contrario, ello podría llegar a dañar el variador de frecuencia, además de anularse la garantía.

YASKAWA no se responsabiliza de los cambios que el usuario haya realizado en el producto. Este producto no se debe modificar.

#### **Después de instalar y conectar el variador de frecuencia y demás dispositivos, asegúrese que el conexionado se realizó correctamente.**

De lo contrario, ello podría llegar a dañar el variador de frecuencia.

#### **La conexión impropia de aparatos puede perjudicar al variador de frecuencia.**

No conecte al variador de frecuencia filtros de supresión de interferencias LC o RC, condensadores, ni dispositivos de protección contra sobretensiones, sin homologar.

# **Peligro de incendio**

#### **Instale conforme a las prescripciones vigentes una protección contra cortocircuito adecuada para todos los circuitos conectados.**

El variador de frecuencia no es apto para circuitos capaces de proporcionar más de 100 000 amperios RMS simétricos, 480 Vac máx. (gama 400 V). Una protección contra cortocircuito inadecuada puede provocar un incendio y acarrear daños o lesiones graves.

# **Conformidad con la Directiva de precauciones para bajo voltaje (2006/95/CE)**

Este variador se ha probado de acuerdo con el estándar europeo EN61800-5-1 y cumple en todos los puntos la directiva sobre baja tensión. Al combinar el variador de frecuencia con otros aparatos deberán satisfacerse las siguientes condiciones para mantener dicha conformidad:

- No utilice variadores en zonas con una polución superior a la clasificación de gravedad 2 y a la categoría de sobretensión 3 de acuerdo con IEC664.
- Conecte a tierra el neutro de la alimentación de entrada en los variadores de frecuencia de la gama de 400 V.

# <span id="page-9-0"></span>**2 Instalación mecánica**

# **Inspección de recepción**

Realice las siguientes inspecciones al recibir el variador de frecuencia:

- Compruebe que no haya daños en el variador de frecuencia. Si detecta algún daño en el variador de frecuencia, póngase en contacto con su proveedor.
- Verifique que ha recibido el modelo correcto en base a los datos que figuran en la placa de características. Si se le ha suministrado un modelo equivocado póngase en contacto con su proveedor.

# **Lugar de instalación**

Con el fin de garantizar un rendimiento y una vida útil óptimos instale el variador de frecuencia en un lugar que cumpla con las condiciones que a continuación se indican.

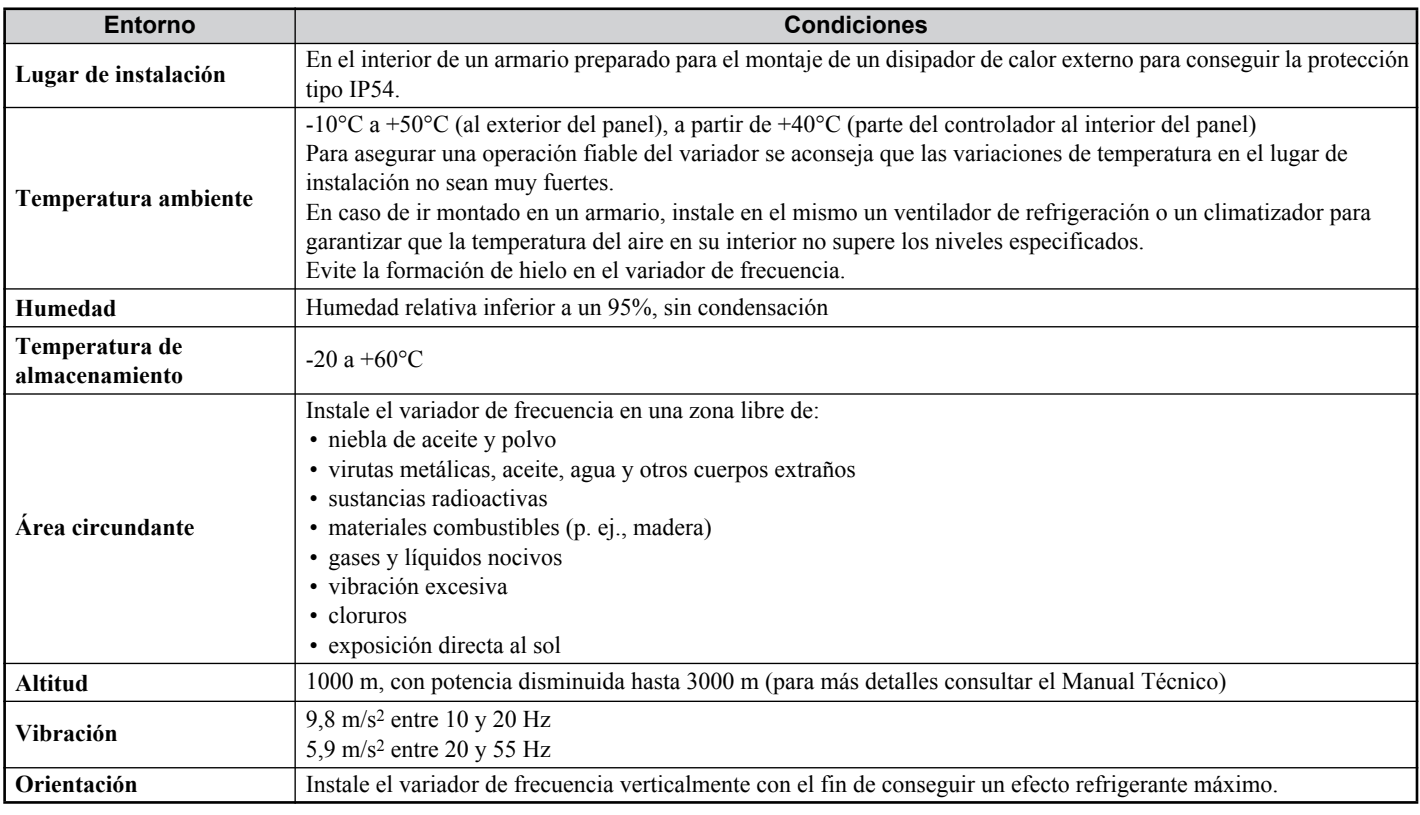

# **Orientación y separaciones mínimas en la instalación**

Instale siempre el variador de frecuencia en posición vertical. Respete las separaciones mínimas para lograr una buena refrigeración tal y como se muestra en la figura inferior.

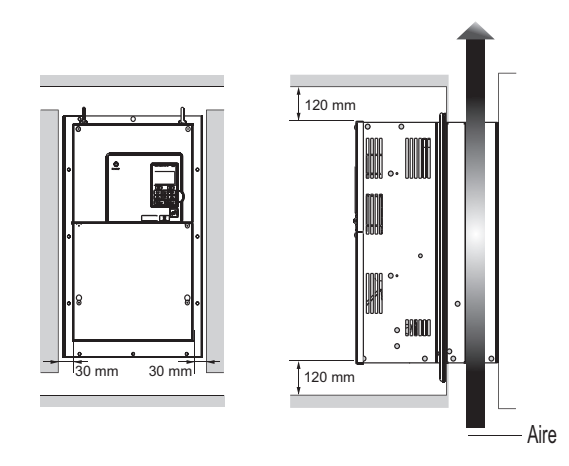

# **Dimensiones**

# **Dimensiones del variador**

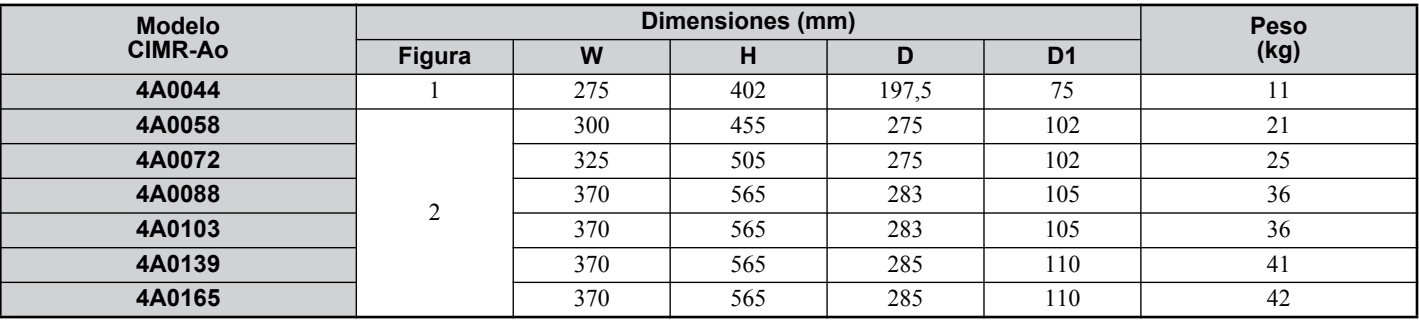

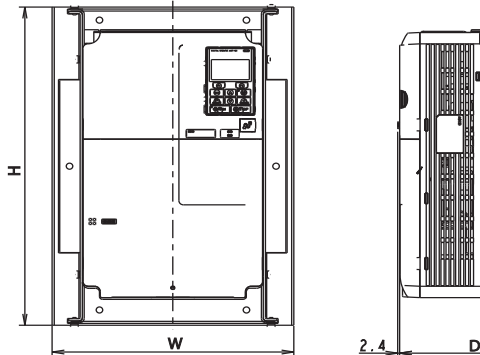

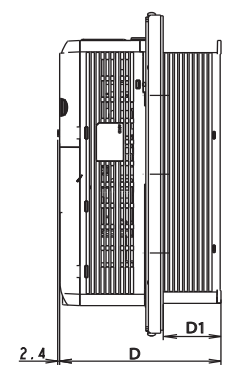

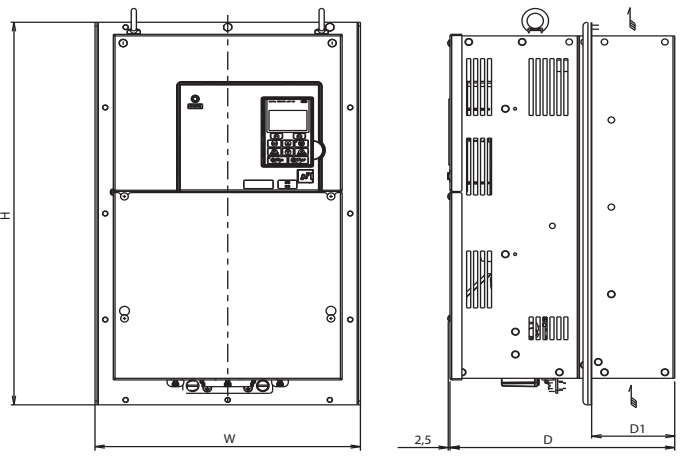

#### Figura 1

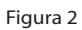

d

# **Corte del panel**

<span id="page-10-0"></span>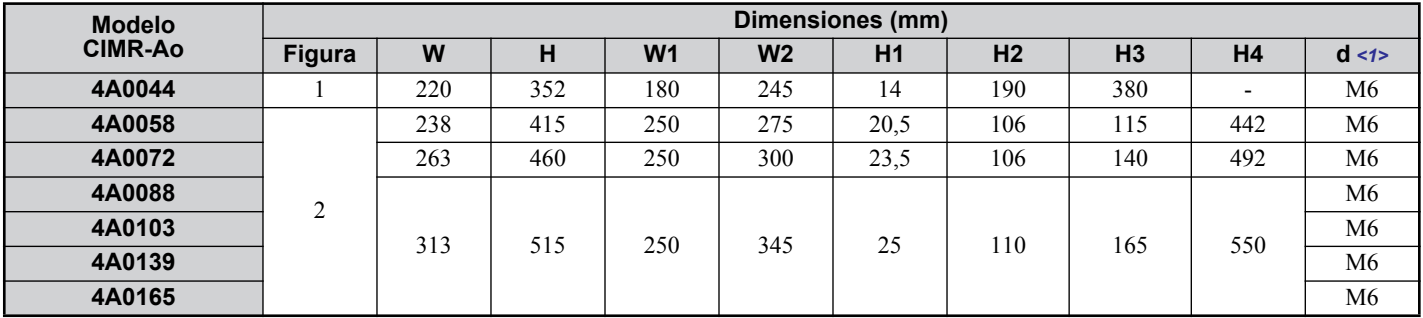

<1> agujeros preparados para tornillos o pernos.

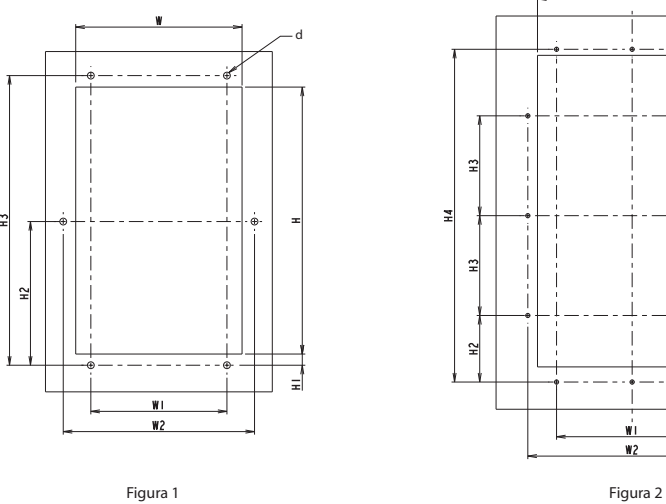

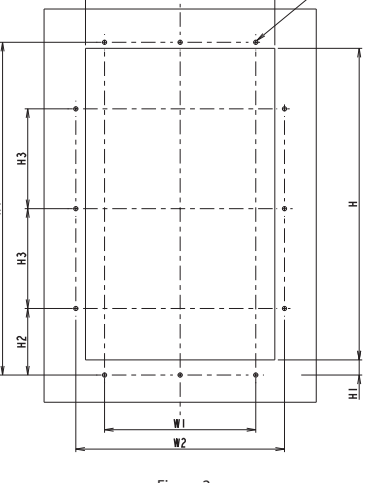

## **Instalación**

ł

- Prepare el corte del panel de acuerdo con las dimensiones especificadas.
- Quite las rebabas de forma apropiada.
- Asegúrese de que la superficie está limpia y seca.
- No utilice ningún tipo de adhesivo ya que podría dañarse el sellante.
- Monte el variador y asegúrelo con los tornillos del tamaño correspondiente (no incluidos en el envío) y tenga cuidado con el par de apriete.

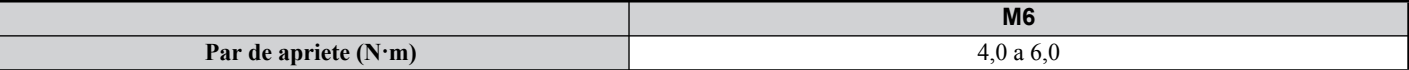

# <span id="page-12-0"></span>**3 Instalación eléctrica**

La siguiente figura muestra el conexionado del circuito principal y de los circuitos de control.

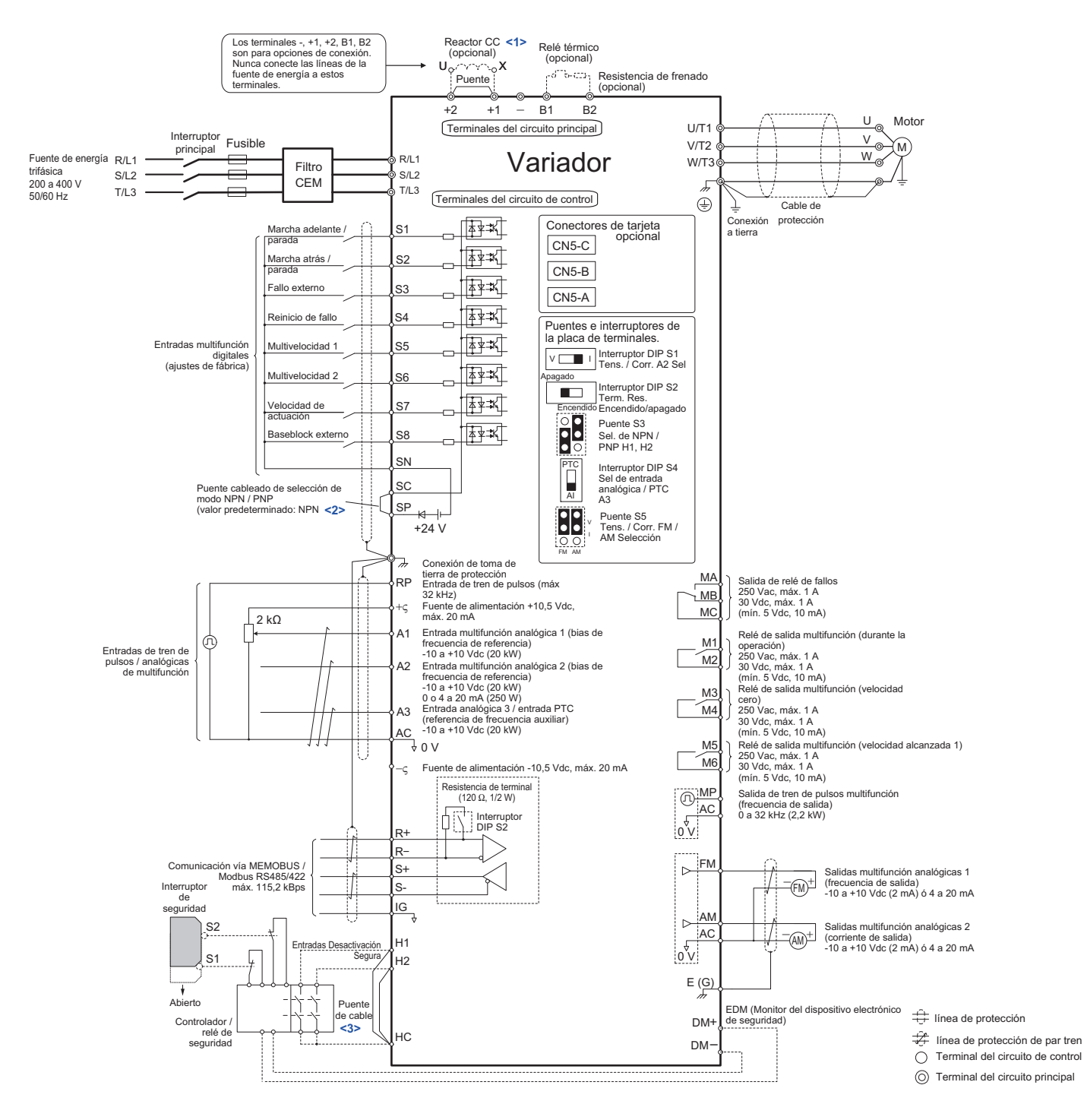

<1> Retire el puente en caso de montar una reactancia de CC. Los modelos del 4A0058 al 4A0165 vienen con una reactancia de CC integrada.

<2> Jamás cortocircuite los terminales SP y SN ya que se dañaría el variador de frecuencia.

<3> Si utiliza las entradas de la Función "Desactivación Segura" retire los puentes entre H1 - HC y H2 - HC.

# **Cableado**

# <span id="page-13-0"></span>**Terminales del circuito principal**

Utilice los fusibles y filtros de red detallados en la siguiente tabla para el cableado del circuito principal. Asegúrese de no exceder los pares de apriete indicados.

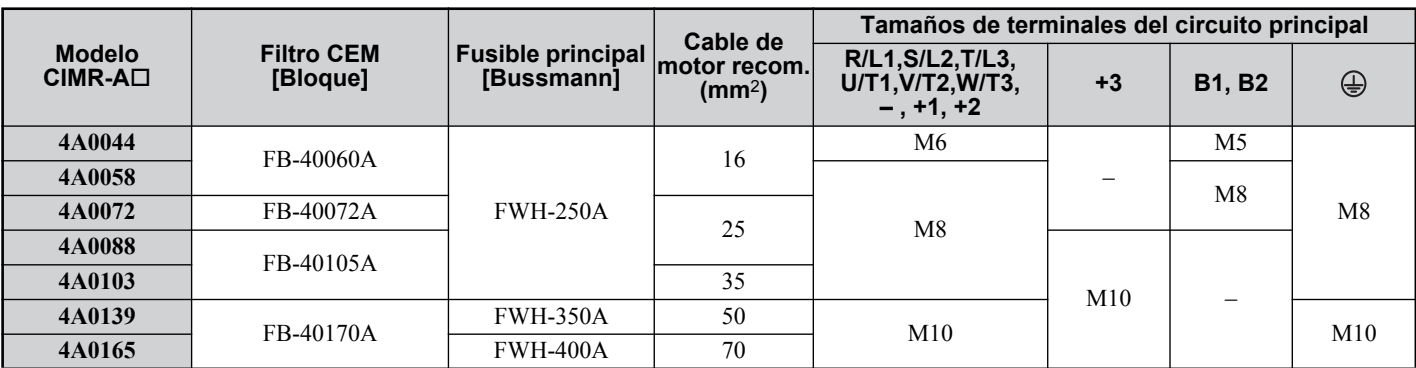

#### **Pares de apriete**

Apriete los terminales del circuito principal con los pares indicados en la siguiente tabla.

![](_page_13_Picture_256.jpeg)

#### ■ Terminales del circuito de control

La placa de terminales de control está equipada con terminales sin tornillos. Asegúrese de que los cables utilizados cumplan con la siguiente especificación. Para garantizar un cableado correcto recomendamos emplear cable rígido, o bien, cable flexible con terminales puntera. La longitud de pelado del cable, o bien, la longitud de conexión del terminal puntera debe ser de 8 mm.

![](_page_13_Picture_257.jpeg)

# **Instalación de filtros para compatibilidad electromagnética (CEM)**

Este variador se ha probado según el estándar europeo EN61800-3. Para satisfacer la normativa CEM, el cableado del circuito principal deberá realizarse de acuerdo a las indicaciones siguientes.

- 1. Instale un filtro antiparasitario CEM apropiado en la entrada. Para más informaciones consulte la tabla bajo *[Terminales del circuito principal en la pagina 14](#page-13-0)* o el Manual Técnico.
- 2. Instale el variador de frecuencia y el filtro antiparasitario CEM en el mismo armario eléctrico.
- 3. Realizar el cableado del motor y del variador de frecuencia con cables apantallados con malla.
- 4. Raspe la pintura o suciedad en los puntos de conexión a tierra para que la impedancia de tierra sea mínima.
- 5. Preparar la correa trenzada de toma de tierra con terminal de anillo para asegurar una adecuada EMC conexión a tierra desde el variador al panel
- 6. Utilice un perno M6 en variadores con marco de montaje para conectar la correa trenzada de toma de tierra a la placa metálica del panel.
- 7. Mantener esta EMC correa trenzada de toma de tierra tan corta como sea posible

![](_page_14_Figure_1.jpeg)

# **Cableado del circuito principal y de control**

# **Cableado de la entrada del circuito principal**

Tenga en cuenta las siguientes precauciones para la entrada del circuito principal.

- Utilice exclusivamente los fusibles recomendados bajo *[Terminales del circuito principal en la pagina 14](#page-13-0)*.
- Si utiliza un interruptor diferencial, asegúrese que puede detectar corriente de alta frecuencia y de CC.
- Si usa un interruptor de entrada, asegúrese de que no se utilice más de una vez cada 30 minutos.
- Al cablear el variador de frecuencia use terminales puntera o terminales de conexión crimpados. Preste especial atención a que los cables no toquen los terminales ni la carcasa.
- Utilice una reactancia de CC o CA en la entrada del variador:
- Para atenuar los armónicos de la corriente.
- Para aumentar el factor de potencia de la alimentación.
- Al aplicar un dispositivo de compensación de desfase capacitivo.
- Al utilizar un transformador de alimentación de gran potencia (superior a 600 kVA).

# **Cableado de la salida del circuito principal**

Tenga en cuenta las siguientes precauciones relativas al cableado del circuito de salida.

- Únicamente conecte un motor trifásico a la salida de potencia del variador de frecuencia.
- Nunca conecte la tensión de alimentación a la salida de potencia del variador de frecuencia.
- Jamás cortocircuite o conecte a tierra los terminales de salida.
- No utilice motores con condensadores integrados.

#### **3 Instalación eléctrica**

• Si utiliza un contactor entre el variador de frecuencia y el motor, el contactor no deberá activarse nunca si la salida del variador se encuentra bajo tensión. De lo contrario pueden producirse picos de corriente que hagan que se dispare el detector de sobrecorriente o que se dañe el variador de frecuencia.

# **Conexión a tierra**

Tome las siguientes precauciones cuando conecte a tierra el variador de frecuencia.

- Nunca use el cable de tierra para otros aparatos como, p. ej., aparatos para soldar, etc.
- Utilice siempre un cable de tierra que cumpla con los estándares técnicos de equipamientos eléctricos. Observe que el cable de tierra sea lo más corto posible. El variador causa la corriente de fugas. Por tanto, si la distancia entre el electrodo de tierra y el terminal de tierra es demasiado larga, el potencial del terminal de tierra del variador se volverá inestable.
- Cuando utilice más de un variador, no haga un lazo de tierra.

## **Precauciones relativas al cableado del circuito de control**

Considere las siguientes instrucciones de seguridad al cablear los circuitos de control.

- Tienda los cables de los circuitos de control separados de los cables del circuito principal y demás cables de potencia.
- Disponga los cables de los terminales de control M1-M2, M3-M4, M5-M6, MA, MB, MC (salidas de contactos) separados de los cables de los otros terminales de control.
- Para la alimentación externa utilice un alimentador de red homologado por UL de la clase 2.
- Utilice cables de par trenzado o cables apantallados de par trenzado para los circuitos de control a fin de evitar fallos en el funcionamiento.
- Conecte a tierra la pantalla de los cables procurando que su superficie de contacto con el punto de tierra sea lo más grande posible.
- Las pantallas de los cables deben ir conectadas a tierra por ambos extremos.
- Si hay cables flexibles conectados con terminales puntera puede que éstos queden muy firmemente aprisionados en los bornes. Para desconectarlos, agarre el extremo del cable con unos alicates, libere el terminal usando un destornillador plano, gire el cable unos 45° y extráigalo del terminal con cuidado. Para más informaciones consulte el Manual Técnico. Si utiliza la Función "Desactivación Segura" retire los puentes entre HC, H1 y H2 de igual manera.

# **Terminales del circuito principal**

![](_page_15_Picture_254.jpeg)

#### ■ Terminales del circuito de control

En la siguiente figura se muestra la disposición de los terminales del circuito de control. El variador está equipado con terminales sin tornillos.

![](_page_16_Figure_1.jpeg)

Los tres interruptores DIP más dos puentes, S1 a S5, se encuentran sobre la placa de terminales.

![](_page_16_Picture_284.jpeg)

# <span id="page-16-0"></span>**Funciones de los terminales del circuito de control**

![](_page_16_Picture_285.jpeg)

#### **3 Instalación eléctrica**

![](_page_17_Picture_353.jpeg)

**AVISO:** Los terminales HC, H1 y H2 se utilizan para la Función "Desactivación Segura". Únicamente retire el puente cableado entre<br>los terminales HC, H1 y H2 si emplea la Función "Desactivación Segura". Consulte Función de

**AVISO:** *La longitud de los cables conectados a los terminales HC, H1 y H2 no debe ser superior a 30 m.*

# <span id="page-18-0"></span>**4 Manejo con el teclado**

# **Terminal de operador digital y teclas**

El terminal de operador se utiliza para programar el variador de frecuencia, para su conexión y desconexión, así como para visualizar los avisos de fallo. Los LED muestran el estado del variador.

![](_page_18_Picture_4.jpeg)

# **Teclas y funciones**

![](_page_18_Picture_227.jpeg)

# **Estructura de menús y modos de operación**

En la siguiente ilustración se muestra la estructura de menús del teclado del terminal de operador.

![](_page_19_Figure_3.jpeg)

 $\leq$ 1> Presionando  $\circ$   $\circ$  RUN se pone en marcha el motor

- <2> No es posible poner en marcha el motor.
- $\leq$ 3> Los caracteres intermitentes son mostrados como  $\blacksquare$ .

<4> En este manual los caracteres son representados como X. El terminal de operador LCD muestra los valores reales.

- <5> La frecuencia de referencia se muestra a continuación de la pantalla inicial.
- <6> Las informaciones representadas en el display varían según el modelo del variador.

# <span id="page-20-0"></span>**5 Puesta en marcha**

# **Procedimiento de puesta en marcha**

En la siguiente ilustración se muestra el procedimiento general de puesta en marcha. Cada paso se explica más detalladamente en las siguientes páginas.

![](_page_20_Figure_4.jpeg)

# **← Encendido**

Antes de encender la alimentación

- Asegúrese de que todos los cables están debidamente conectados.
- Asegúrese de que no hay tornillos, extremos de cable sueltos o herramientas en el variador de frecuencia.
- Después de conectar la alimentación, en el display deberá indicarse "Operación" y no deberá mostrarse ningún fallo ni alarma.

# **Selección del modo de control (A1-02)**

Hay disponibles tres modos de control. Seleccione el modo de control que mejor se adapte a la aplicación prevista para el variador de frecuencia.

<span id="page-20-1"></span>![](_page_20_Picture_209.jpeg)

![](_page_21_Picture_301.jpeg)

<1> Explicaciones relativas a estos modos de control las encuentra en el Manual Técnico.

# **Selección de operación ciclo severo y ciclo normal (C6-01)**

El variador soporta dos clasificaciones: ciclo severo y ciclo normal. Ambos tienen una corriente de salida diferente (consulte el catálogo o el Manual técnico). Ajuste el modo Servicio de acuerdo con la aplicación.

![](_page_21_Picture_302.jpeg)

# ◆ Autoajuste (T1- $\Box$  $\Box$ )

La función de autoajuste configura automáticamente los respectivos parámetros del variador. Se soportan tres modos diferentes.

![](_page_21_Picture_303.jpeg)

![](_page_22_Picture_456.jpeg)

# **PRECAUCIÒN**

#### **No toque nunca el motor antes de que haya terminado el autoajuste.**

De lo contrario, ello podría acarrear lesiones leves y moderadas. El motor se encuentra todavía bajo tensión aunque éste no gire durante el autoajuste.

Para realizar el autoajuste, acceda al menú de autoajuste y lleve a cabo los pasos que se muestran en la siguiente figura. El número de datos a introducir que figuran en la placa de características depende del tipo de autoajuste seleccionado. En este ejemplo se muestra el autoajuste con rotación.

![](_page_22_Figure_6.jpeg)

Si no fuese posible realizar un autoajuste (al ser imposible la operación en vacío, etc.), fije la frecuencia y la tensión máximas en los parámetros E1- $\square \square$  e introduzca manualmente los datos del motor en los parámetros E2- $\square \square$ .

**AVISO:** *Las entradas Safe-Disable (Desactivación Segura) deben estar cerradas durante el autoajuste.*

# **Frecuencia de referencia y tiempos de aceleración/deceleración**

#### **Introducción de la frecuencia de referencia (b1-01)**

Configure el parámetro b1-01 de acuerdo con la frecuencia de referencia utilizada.

![](_page_22_Picture_457.jpeg)

#### **5 Puesta en marcha**

![](_page_23_Picture_237.jpeg)

## **Entrada del comando de marcha/parada (b1-02)**

Configure el parámetro b1-02 de acuerdo con el comando de puesta en marcha utilizado.

![](_page_23_Picture_238.jpeg)

#### **Tiempos de aceleración/deceleración y curvas S**

Existen cuatro grupos para los tiempos de aceleración y deceleración en los que se pueden ajustar los parámetros C1- . De fábrica se encuentran activados los tiempos de aceleración y deceleración C1-01/02. Ajuste estos tiempos de acuerdo a su aplicación. Para lograr una aceleración y deceleración más suaves pueden activarse las curvas S en los parámetros C2- $\Box$  $\Box$ .

# **Origen de la referencia y del comando Run**

El variador cuenta con un modo LOCAL y REMOTE.

![](_page_23_Picture_239.jpeg)

Si el variador opera en el modo REMOTE, asegúrese de que se ajustan los orígenes correctos de la referencia de frecuencia y el comando Run en los parámetros b1-01/02 y que el variador esté en modo REMOTE.

El LED del botón LO7RE indica en qué modo se encuentra el comando Run.

![](_page_23_Picture_240.jpeg)

# **Configuración de E/S**

**Note:** Los ajustes estándar se muestran en el diagrama de conexión en la página *[13](#page-12-0)*.

# ■ Entradas multifunción digitales (H1- $\Box$  $\Box$ )

Las funciones para cada entrada digital pueden asignarse en los parámetros  $H1$ - $\Pi$ .

# ■ Salidas multifunción digitales (H2- $\Box$  $\Box$ )

Las funciones para cada salida digital pueden fijarse en los parámetros H2- $\square \square$ . El valor de ajuste de estos parámetros consta de 3 dígitos, determinando el dígito central y el derecho el tipo de función, y el dígito izquierdo las características de salida (0: salida según selección; 1: salida invertida).

# ■ Entradas multifunción analógicas (H3- $\Box$  $\Box$ )

Las funciones para cada entrada analógica pueden asignarse en los parámetros H3- $\Box$ Las entradas A1 y A3 admiten señales de -10 a +10 Vdc. La entrada A2 puede ajustarse además para 4 - 20 mA.

**AVISO:** *Si la señal de la entrada A2 se cambia de tensión a corriente, y viceversa, asegúrese de que el interruptor DIP S1 se encuentra en la posición correcta y que el parámetro H3-09 esté configurado correctamente.*

**AVISO:** *Al aplicar la entrada analógica A3 como entrada PTC ajuste el interruptor DIP S4 a PTC y el parámetro H3-06 = E.*

#### ■ Salidas multifunción analógicas (H4- $\Box$  $\Box$ )

Use los parámetros H4- $\Box$  para fijar el valor de salida de las salidas analógicas de monitorización, y para adaptar el nivel de la señal de salida. Al cambiar el nivel de señal del parámetro H4-07/08 asegúrese de que el puente S5 esté ajustado correspondientemente.

# **Funcionamiento de prueba**

Realice los siguientes pasos para poner en marcha la máquina después de haber fijado todos los valores de los parámetros.

- **1.** Deje funcionar el motor sin carga y compruebe que todas las entradas, salidas y el desarrollo del proceso funcionan de la forma deseada.
- **2.** Conecte la carga al motor.
- **3.** Deje funcionar el motor con carga y verifique que no se presenten vibraciones, desviaciones en la velocidad, bloqueos ni sobrecarga del motor.

Una vez llevados a cabo con éxito los pasos arriba citados, el variador de frecuencia se encuentra listo para la aplicación prevista y ejecuta las funciones básicas. Consulte en Manual técnico para los ajustes especiales como control PID, etc.

# <span id="page-25-0"></span>**6 Parámetros de usuario**

En esta tabla figuran los parámetros más importantes. Los ajustes de fábrica viene impresos en negrilla. Si desea ver la lista completa, consulte el Manual Técnico.

![](_page_25_Picture_605.jpeg)

![](_page_25_Picture_606.jpeg)

![](_page_26_Picture_638.jpeg)

![](_page_26_Picture_639.jpeg)

![](_page_27_Picture_650.jpeg)

# **6 Parámetros de usuario**

F

![](_page_28_Picture_573.jpeg)

![](_page_28_Picture_574.jpeg)

# **6 Parámetros de usuario**

![](_page_29_Picture_503.jpeg)

![](_page_29_Picture_504.jpeg)

![](_page_29_Picture_505.jpeg)

![](_page_30_Picture_73.jpeg)

# <span id="page-31-0"></span>**7 Localización y subsanación de fallos**

# <span id="page-31-1"></span>**Alarmas y fallos generales**

Los fallos y alarmas revelan problemas existentes en el variador de frecuencia o en la máquina.

Una alarma se indica mediante un código en la pantalla de datos y el parpadeo del indicador LED ALM. La salida del variador no se desconecta necesariamente.

Un fallo (FLT) se indica al aparecer un código en la pantalla de datos y encenderse el indicador LED ALM. La salida del variador siempre se desconecta inmediatamente y el motor sigue en marcha por inercia hasta detenerse.

Para anular una alarma o reiniciar un fallo, determine y elimine su causa y reinicie entonces el variador de frecuencia pulsando la tecla Reset del terminal de operador, o bien, apagando y encendiendo la alimentación.

Esta lista solo contiene los fallos y alarmas más importantes. Si desea ver la lista completa, consulte el Manual Técnico.

![](_page_31_Picture_368.jpeg)

![](_page_32_Picture_417.jpeg)

![](_page_33_Picture_291.jpeg)

# **Errores de programación en terminal de operador**

Un error de programación con el terminal de operador (oPE) se presenta en caso de fijar un parámetro inadmisible o si uno de los parámetros fuese inapropiado. Cuando se presente un error oPE, pulse la tecla ENTER para visualizar U1-18 (parámetro para fallo oPE). Aquí se muestra el parámetro causante del error oPE.

![](_page_33_Picture_292.jpeg)

# **Fallo en autoajuste**

![](_page_34_Picture_329.jpeg)

![](_page_35_Picture_43.jpeg)

# <span id="page-36-0"></span>**8 Función de "Desactivación Segura"**

# **Especificaciones**

![](_page_36_Picture_210.jpeg)

# **Notas**

**PELIGRO!** *La aplicación impropia de la Función "Desactivación Segura" puede acarrear graves lesiones o incluso la muerte. Observe que en el sistema completo o en toda la maquinaria en la que se aplica la Función "Desactivación Segura" se cumplan los requisitos de seguridad. Al implementar la función "Desactivación Segura" en el sistema de seguridad de una máquina, deberá evaluarse exhaustivamente el riesgo que alberga el sistema completo para poder garantizar la conformidad con las normativas de seguridad relevantes (p. ej. ISO13849, IEC61508, EN/IEC62061, etc.).*

**PELIGRO!** *En motores PM, incluso si la Función "Desactivación Segura" haya bloqueado la salida del variador, una avería de dos transistores de salida puede provocar que la corriente fluya a través del devanado del motor, dando lugar a un movimiento del rotor de un ángulo máximo de 180 grados (eléctricamente). Asegúrese de que esta situación no afecte a la seguridad del sistema al aplicar la Función "Desactivación Segura". Esto no es válido para motores de inducció*

**PELIGRO!** *La Función "Desactivación Segura" es capaz de bloquear la salida del variador pero no corta la alimentación ni aísla eléctricamente la salida del variador frente a la entrada. Siempre corte la alimentación del variador de frecuencia a la entrada y a la salida al realizar trabajos de mantenimiento o instalación.*

**PELIGRO!** *Si utiliza las entradas Safe-Disable (función "Desactivación Segura") preste atención a que se hayan retirado los puentes montados de serie en los terminales H1, H2 y HC. De lo contrario se anula la Función "Desactivación Segura", lo que puede acarrear graves lesiones o incluso la muerte.*

**PELIGRO!** *Todas las funciones de seguridad (inclusive la Función "Desactivación Segura") deberán controlarse a diario y periódicamente. Si el sistema no trabaja correctamente ello puede acarrear graves lesiones.*

**PELIGRO!** *El conexionado, la inspección y el mantenimiento de la entrada para la Función "Desactivación Segura" solamente deberá ser llevado a cabo por un técnico cualificado que disponga de amplios conocimientos sobre el variador de frecuencia, el Manual Técnico y las normas de seguridad.*

**AVISO:** *Una vez abiertos los terminales de entrada H1 y H2 puede que tarde hasta 1 ms hasta que se desconecte por completo la salida del variador. La señal encargada de activar los terminales H1 y H2 deberá asegurar que los mismos estén abiertos al menos durante 1 ms para garantizar el bloqueo correcto de la salida del variador.*

**AVISO:** *La salida EDM (terminales de salida DM+ y DM-) deberá usarse exclusivamente para supervisar el estado de Función "Desactivación Segura" o para determinar un problema operativo en la Función "Desactivación Segura". La salida de monitorización no es considerada una salida segura.*

# **Utilización de la Función "Desactivación Segura"**

Las entradas Safe-Disable permiten llevar a cabo la función de detención "Desactivación Segura" conforme a la definición en IEC61800-5-2. Las entradas Safe-Disable (función "Desactivación Segura") cumplen con las exigencias estipuladas en la ISO13849-1, categoría 3 PLd e IEC61508, SIL2.

Además se incluye un monitor del estado de la Función "Desactivación Segura" para la detección de fallos en el circuito de seguridad.

#### **Circuito para la Función "Desactivación Segura"**

El circuito para la Función "Desactivación Segura" se compone de dos canales de entrada independientes capaces de bloquear los transistores de salida. Además dispone de un canal de monitorización que informa sobre el estado de ambas entradas.

#### **8 Función de "Desactivación Segura"**

La entrada puede trabajar con la alimentación interna del variador de frecuencia o con una externa. Para seleccionar la operación NPN o PNP en combinación con una alimentación interna o externa utilice el puente S3 en la placa de terminales.

Para monitorizar el estado de ambos terminales de la Función "Desactivación Segura" existe una sola salida optoacoplada denominada "External Device Monitor" (EDM). *[Consulte Funciones de los terminales del circuito de](#page-16-0)  [control en la pagina 17](#page-16-0)* dónde se especifica la señal para el uso de esta salida.

![](_page_37_Figure_3.jpeg)

#### ■ Desactivación y activación de la salida del variador (Función de "Desactivación Segura **del par")**

En el siguiente diagrama se ilustra el funcionamiento de las entradas Safe-Disable (función "Desactivación Segura").

![](_page_37_Figure_6.jpeg)

#### **Cambio al estado Función "Desactivación Segura del par"**

En caso de que se abra una o ambas entradas Safe-Disable (función "Desactivación Segura"), el par del motor se anula al desconectarse la salida del variador. Si el motor ha estado funcionando antes de abrirse las entradas Safe-Disable (función "Desactivación Segura"), éste sigue funcionando por inercia hasta su detención, independientemente del procedimiento de parada que se haya establecido en el parámetro b1-03.

Tenga en cuenta que el estado de la Función "Desactivación Segura del par" solamente puede alcanzarse empleando las entradas Safe-Disable. Aunque al desactivarse un comando RUN el accionamiento se detiene y la salida se bloquea (baseblock), no se establece, sin embargo, el estado de la Función "Desactivación Segura del par".

**Note:** Una vez completamente detenido el motor, asegúrese de que las entradas Safe-Disable (función "Desactivación Segura") estén abiertas para evitar una detención incontrolada del motor durante el funcionamiento normal.

#### **Prosecución del funcionamiento normal tras activarse la Función "Desactivación Segura"**

La Función "Desactivación Segura" únicamente puede desactivarse estando inactivo el comando RUN.

Si la Función "Desactivación Segura" se realizó durante la detención, el funcionamiento normal puede proseguirse sencillamente cerrando ambas entradas Safe-Disable (o sea, anulando la Función "Desactivación Segura del par").

Si el estado de la Función "Desactivación Segura" se activó durante el funcionamiento, es necesario desactivar primero el comando RUN y cerrar a continuación ambas entradas Safe-Disable para poder arrancar de nuevo el variador de frecuencia.

#### **Función de monitorización de la Función "Desactivación Segura" y display del terminal de operador digital**

En la siguiente tabla se detallan los estados de la salida del variador y del monitor de la Función "Desactivación Segura" en dependencia de las entradas Safe-Disable.

![](_page_38_Picture_161.jpeg)

#### **Monitor de estado de la Función "Desactivación Segura**

El monitor de estado de la Función "Desactivación Segura" (terminales DM+ y DM-) proporciona una señal sobre el estado de la seguridad. Esta señal deberá ser leída por el aparato encargado de controlar las entradas Safe-Disable (PLC o relé de seguridad) con el fin de evitar que al existir un fallo en el circuito de seguridad se abandone el estado de la Función "Desactivación Segura". Para más información sobre esta función consulte el Manual Técnico del dispositivo de seguridad.

#### **Terminal de operador digital**

Si están abiertas ambas entradas Safe-Disable (función "Desactivación Segura") en la pantalla del terminal de operador digital parpadea "Hbb".

Si una de las entradas Safe-Disable (función "Desactivación Segura") está cerrada y la otra abierta, en la pantalla parpadea entonces "HbbF" para indicar que existe un problema en el circuito de seguridad o en el variador de frecuencia. Este aviso no debe aparecer bajo condiciones normales si es correcta la utilización de la Función "Desactivación Segura". *[Consulte Alarmas y fallos generales en la pagina 32](#page-31-1)* para la subsanación de posibles fallos.

#### **Histórico de revisiones**

Las fechas de modificación y los números de los manuales modificados se muestran en la parte inferior de la contraportada.

![](_page_40_Picture_81.jpeg)

![](_page_40_Picture_82.jpeg)

# YASKAWA Variador CA A1000 IP54 READY Guía de referencia rápida

#### **EUROPEAN HEADQUARTERS YASKAWA EUROPE GmbH**

Hauptstraße 185, 65760 Eschborn, Germany Phone: +49 (0)6196 569 300 Fax: +49 (0)6196 569 398 E-mail: info@yaskawa.eu.com Internet: http://www.yaskawa.eu.com

#### **U.S.A.**

**YASKAWA AMERICA, INC.**<br>2121 Norman Drive South, Waukegan, IL 60085, U.S.A. Phone: (800) YASKAWA (927-5292) or +1 847 887 7000 Fax: +1 847 887 7310 Internet: http://www.yaskawa.com

#### **JAPAN**

#### **YASKAWA ELECTRIC CORPORATION**

New Pier Takeshiba South Tower, 1-16-1, Kaigan, Minatoku, Tokyo, 105-6891, Japan Phone: +81 (0)3 5402 4502 Fax: +81 (0)3 5402 4580 Internet: http://www.yaskawa.co.jp

![](_page_41_Picture_8.jpeg)

YASKAWA Europe GmbH

En caso de que el usuario final de este producto sea militar y dicho producto se vaya a emplear en cualquier sistema armamentístico o en la fabricación de éste, la exportación caerá bajo las regulaciones pertinentes según lo estipulado en las normas de divisas y comercio exterior. Por<br>tanto, asegúrese de seguir todos los procedimientos y enviar toda la documen leyes que puedan ser aplicables.

Las especificaciones están expuestas al cambio sin previo aviso para las modificaciones y mejoras en curso del producto. © 2012 YASKAWA EUROPE GmbH. Reservados todos los derechos.

![](_page_41_Picture_12.jpeg)

10-7-3\_YEU Publicado en Japón Junio 2012 12-02 MANUAL N.º TOSP C710616 97A  $\langle$ 1